## **Apple Macbook Pro 13 User Manual**

Eventually, you will completely discover a further experience and skill by spending more cash. nevertheless when? pull off you undertake that you require to acquire those all needs in imitation of having significantly cash? Why dont you attempt to get something basic in the beginning? Thats something that will guide you to understand even more regarding the globe, experience, some places, in the same way as history, amusement, and a lot more?

It is your definitely own period to sham reviewing habit. among guides you could enjoy now is **Apple Macbook Pro 13 User Manual** below.

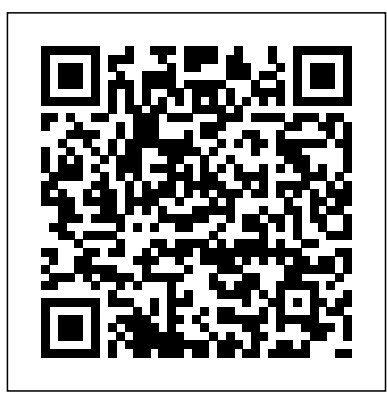

The Complete Beginner to Expert Guide to Maximizing your 2020 MacBook Air.Are you looking for a comprehensive user manual that will help you SETUP and MASTER your MacBook Air? Are you looking for a manual that will expose you to all the amazing features of your device and 2020 MacOS Catalina 10.15? Then get your hands on this book and have an amazing time using your device.Apple updated the MacBook Air in a major way in mid-March 2020. While it may look like the previous version on the surface, dig a little deeper and you'll see it's the most significant upgrade since the 2018 redesign, offering buyers much more interesting customization options.The third iteration of the 'new' MacBook Air design finally nails every area well enough to make this the best MacBook for most people. The keyboard is the star of the show here, Yep, that's right. Apple ditched the disastrous butterfly keyboard for its Magic Keyboard and all I can say is:

thank goodness. Even with all these new features, Apple still managed to keep the starting price at a relatively affordable \$999. The MacBook Air (2020) comes with all the right improvements without sacrificing the best features of the previous version.Apple didn't reinvent the MacBook Air on the outside. But the 2020 model does have some exciting improvements under the hood. There's a 10th-generation processor, and double the base storage.There is0a lot to love in Apple's latest MacBook Air. This book is written in simple and clear terms, with a step-by-step approach that will help you to master your MacBook Air with 2020 MacOS Catalina 10.15 within the shortest period of time. Here is a preview of the topics in this guide: -Take a tour of your new MacBook Air-How to Get Started-Use MacBook Air with other Devices-Apps included with your Mac-What's in the menu bar on Mac?-How to search with Spotlight on Mac-Customize the Dock-See and organize your files in the Finder on Mac-Use Launchpad to view and open apps on Mac-How to manage windows -Use apps in Split View -Install and uninstall apps from the internet or disc on Mac-Customize your Mac with System Preferences-Use your internet accounts-Use accessibility features on Mac-Set up users, guests, and groupsCreate and work with documents-Dictate your messages and documents -Set a different keyboard dictation shortcut-Back up your files with Time Machine -Create an Mac Avoid cross-tracking in Safari on your Apple ID on Mac-Sign in to a new device or Mac Safari troubleshooting on Mac Search browser with two-factor authentication-Use iCloud Drive to store documents on your Mac-Set up Family Sharing on Mac-View and download purchases made by other family members-Use Continuity to work across Apple devices-Use your iPad as a second display for your Mac-Unlock your Mac and approve requests with Apple Watch-Listen to podcasts on Mac-Read books in Books on Mac-Customize your Game Center account-Manage passwords using keychains on Mac-And so much more!Scroll up and click BUY WITH 1-CLICK to add this book to your library. The MacBook Pro (M1, 2020) integrates an 8-core CPU and 8-core GPU Apple M1 helps the device generate code with Xcode 2.8x faster than Intel 13-inch Pro, also has a complex 3D title in Final Cut Pro 5.9x faster, complete ML tasks Up to 11x faster and play full quality 8K ProRes video without dropping the DaVinci Resolve frame. The new MacBook Pro features a touchscreen, a brighter screen (500 vs 400 nits), better stereo speakers, higher quality ("studio") quality microphones, and better battery life. This guide will teach you how to master your MacBook Pro [M1, 2020] very fast, this guide is ideal for both pros and newbies. Here are the contents of this guide: Features of MacBook Pro (M1, 2020) slimmer bezels, and it makes use of AMD Find what you are using Safari on your Mac Turn on search engines View web pages on your another devices in Safari on your Mac Find a bookmark Use Bookmark Manage bookmarks Play web videos in Safari on

your reading list Manage your reading list Website Translation in Safari for Mac Personalize the homepage in Safari on the is not effective AutoFill does not work What is family sharing? Set Screen Time for a child on Mac Choose from the following options Share purchases with your family sharing group Click on your name or select a family member to view their purchases Hide the purchase from other family members Stop hiding buying Stop sharing your purchases Call on FaceTime on your Mac Call on FaceTime Create your Memoji messages in Mac Write and send emails in mail on Mac Redirect Email Ask Siri. Say something like this Play music CDs on your Mac Select which speakers to use If the AirPlay device has a problem Check the icon next to the device Use a music equalizer Adjust the sound enhancer Pair iTunes Remote with your home device Scroll up and click the Buy Now button to purchase this guide.

your Mac Complete the purchase Read from has that unique and sleek appearance. From In November 2019, Apple released a new 16-inch model of the MacBook Pro thus replacing the old 15-inch MacBook Pro. Apple also refreshed the 13-inch MacBook Pro on May 4th 2020.This new model has an updated keyboard which makes use of scissor mechanism thus replacing the butterfly mechanism, it has a much larger 16-inch Retina display, having a storage of up to 8TB and a RAM of 64GB, with Radeon Pro 5000M Series graphics cardsFor years, Apple has designed its products carefully to provide a unique feel, this gives the product a sleek appearance. The same can be said of the new MacBook Pro which

unboxing the new macBook Pro, you can easily tell it is a unique piece of hardware that shows Apple is ahead of the game when enough to own -- don't worry -- because this it comes to technological advancement.Looking for a guide to walk you through the latest macBook Pro?Look no further, this quick manual is all you need.It briefly takes you through the workings, design, and cool features this the following;The design of the new macBook ProIts displayKeyboard (scissor mechanism)Learn about the TrackpadTouch configurations & much more! BarT2 ChipThunderbolt3SpeakersHow to set up your macBookHow to set up and use Touch IDDo unit conversionsHow to take screenshotsHow to use your iPad as a secondary display for Mac.And many more.This book is suited for beginners and newbies and former users who want to level up their knowledge and can also be used as reference material. Reading this book takes a few minutes, but it can turn you into a pro within minutes.To get your copy of this book, Scroll up and click the BUY NOW. Button.Ensure you get your copy as soon as possibl

Written in an easy to follow way, with large text and images throughout, MacBook For Seniors reveals everything you need to know The latest release by the mega-technology about the MacBook Air and the MacBook Pro. Using step-by-step guides, you'll learn how to install and use apps, make video calls to loved ones, check your email, plus so much more. Walk into any Apple Store, and you'll quickly notice that there's more than one type of MacBook available. First up is the wedge-shaped MacBook Air, which combines elegant design with an affordable price. Then there's the MacBook Pro, which manages to squeeze incredible power, the innovative Touch Bar, and a

device offers.Book previewThis book covers How to set up your Mac - How to use Touch 16-inch screen into a portable device. Whichever MacBook you're fortunate book covers both of them. Whether you only need to learn the basics, or you want to discover some really advanced tips, MacBook For Seniors is here to help. Inside you'll discover: - Everything you need to know about MacBook Air & MacBook Pro - ID and the TrackPad - Detailed app tutorials - How to edit photos - Essential settings and Step by Step Quick Instruction Manual and Complete User Guide on how to Get Started with the M1 MacBook Pro for Beginners, Newbies and Seniors. M1 MacBook Pro User Guide Mastering Apple MacBook - MacBook Pro,

MacBook Air, MacOS Ultimate User Guide A Complete Practical Step By Step Manual For Beginners, Pro And Seniors On How To Use The New Apple Macbook Pro With M1 Chip & MacOS Big Sur With Tips & **Trick** 

## Macbook Pro 2020

The Complete Beginner to Expert Guide to Maximizing Your 2020 MacBook Air Apple 2020 MacBook Air User Guide company, Apple Inc. comes in the form of the MacBook Pro laptop computer. This novel and innovative device was first released to the public by Apple Inc. CEO, Tim Cook in October of 2016. The MacBook Pro is available for purchase in 13 and 15 inch models and designed to satisfy the needs of users on both the professional and the personal level. This latest piece of technology was redesigned and constructed on the strengths of the earlier models. Since its release, it has been lauded for its enhanced as well as its new features. The 15-inch model of the MacBook Pro boasts a Touch Bar and Touch ID sensor for maximum security and user convenience. Both models are equipped

LED- backlit display with the new IPS technology. photos with iPhoto, make iMovies, and have fun The MacBook Pro is available for purchase in two colored options; Silver and Space Grey. Each illustrated resource offers visual learners a great beginner's guide to a particular topic, augmenting step-by-step instructions with full-color screen shots.

Apple updated the 13-inch MacBook Pro model in November 2020 and added Apple's powerful M1 chip to replace the previous Intel chips. The M1 chips increase the speed and efficiency of the MacBook pro and it is the first chip system for Mac MacBook Pro (M1, 2020) User Guide: that combines CPU, GPU, RAM, and more. You may have just purchased this device and want to make the most out of it, mastering the features, tips, Beginners and Seniors) and tricks to navigate through the device like a PRO Well, With step-by-step images, this clear, easy, and practical guide has been created to aid you into the new and interesting world of the m1 chip MacBook Pro so that you can make the most out of this device Here is an overview of what you would find in this book New features of the MacOS With MacOS Big Sur Feature big sur How to set up your device Features of the M1 MacBook pro How to use Siri How to use safari Beginners and Seniors to Learn How to Use the How to setup and use Touch ID How to setup Apple pay How to setup and use Facetime Keyboard shortcuts Tips and tricks And lots more Scroll up and click the BUY NOW icon to get this book now

Whether you're thinking of switching to a Macintosh computer, are looking into the latest Apple products, or have a Mac and want to learn about Mac OS X Leopard, then Macs For Dummies, 10th Edition will get you going. Here you'll learn all about how to compare the different usual yearly fashion, introduced a 13-inch desktop and laptop models to choose your perfect match, make Mac OS X Leopard work your way, use the new iLife 2008 digital lifestyle applications, get online and connect to a wired or wireless network, and run Windows on your Mac so you can billion transistors, as it integrates the CPU, keep the Microsoft programs you need. You'll also GPU and all other important components onto discover how to: Navigate your way around the Mac interface and work with icons and folders Best the macOS Big Sur, some things have utilize OS X, work with the new Photo Booth, and manage clutter with Exposé and Spaces Get connected, start a Web-browsing Safari, use e-mail and iChat, and shop online Join .Mac and take advantage of iDisk backups, IMAP mail, and Web

with between 256 and 512 gigabytes of storage and Gallery Explore all that iTunes offers, process digital with GarageBand Use Windows on your Mac and transfer Windows files It's a perfect time to join the Mac generation, especially if you're a Windows user who' sbeen thinking of defecting. Macs For Dummies, 10th Edition will get you there, helping you pick peripherals, download freebie programs, set up user accounts, implement security secrets, troubleshoot your Mac, and experience the iLife.

> Macbook Pro 2016: The Complete Guide U.S. History

The Detailed Manual to Operate Your Mac (For

A Complete Practical Guide To Master Your MacBook Pro 2020 For New Users (with Step-bystep Screenshoots)

A Complete Step By Step Guide To Fully Master Your M1 Chip MacBook Pro With Tips And Tricks, All With The Aid Of Illustrative Pictures,

A Complete Step By Step Instruction Manual for New MacBook PRO Using the M1 Chip With MacOS Tips And Tricks

My MacBook Air (M1,2020) User's Handbook: An Essential Guide to Mastering How to Use the New MacBook Air with M1 Chip + Tips and Tricks on the macOS Big Sur 11(Frequently Asked Questions, Exclusive Screenshots, and Keyboard Shortcuts Table Included)

\*\*\*Mastering MacBook Air M1,2020 made easy!!Towards the end of 2020, Apple, in its MacBook Air with Apple M1 chip. This device comes with the Big Sur 11 (2020) macOS, which is the latest Mac operating system. The Apple M1 chip is packed with a staggering 16 a single minute chip. With the introduction of changed. Don't be left out My MacBook Air (M1,2020) User's Handbook is an instructional material designed to expose you to the functionality of one of the most sophisticated computer products by Apple. The instructional

material adopts a simple, flowable, and comprehensive approach to exposing you to the basics of using the MacBook Air M1, 2020 featuring macOS Big Sur. It also gives useful tips on how to use your device like a pro and help on troubleshooting fundamental issues with setup and other occurrences. Who needs this book?+ A novice who has never used any Mac product before, and who wants to get on the Mac train. + Anyone hoping to acquire a MacBook Air M1+ Existing users of MacBook Air M1 who want to get more acquainted with the device to maximize its functionality. A glance through the Table of Contents using the and no complex tangents into obscure tasks. "Look Inside" feature will give you a glimpse of the repository of information packed into this piece. Don't wait any further, order your copy NOW. It is very simple; click the BUY button. The visual learner's ultimate guide to the MacBook Pro, MacBook Air and macOS Catalina Teach Yourself VISUALLY MacBook is your ultimate guide to getting up and running quickly with your new MacBook Pro or MacBook Air! Whether you're new to computers or transitioning from a PC, this graphics-heavy guide will show you everything you need to know to get the most out of your new laptop. Clear, step-by-step instructions walk you through each task, with screenshots that help you follow along with confidence. You'll learn how to manage files, work with macOS software, organize photos and media, set up email, access the internet, and adjust settings and preferences to make your MacBook work the way you work. You'll also explore the features that bring computing to a whole new level, including iCloud, FaceTime, the App Store, and so much more! The Mac has long inspired a legion of loyal fans, and you're about to find out why. From sleek design to intuitive interface, to an OS that just works, Apple has cornered the market on the high-end computing experience. The MacBook makes sublime computing portable, and this book shows you how to take advantage of all that your MacBook has to offer. MacOS Catalina gives you more of everything you love about Mac. Prepare yourself to experience music, TV, and podcasts in newly designed

Mac apps. You can now enjoy your favorite iPad apps on Mac, and even extend your workspace and expand your creativity with iPad and Apple Pencil. Packed with new features and updates to the apps Apple users love, you can now take everything you do up the next level. Get acquainted with the latest macOS version Cataline, and its new features Perform everyday tasks quickly and easily Customize preferences and settings to suit your needs Download new apps, video chat, save to the cloud, and much more! No confusing tech-speak, no vague instructions, This friendly guide is packed with screenshots, easy-to-follow instructions, and a practical sensibility; you're not launching the space shuttle, you just want to open your email. If you're ready to explore all that your MacBook can do, Teach Yourself VISUALLY MacBook is your ideal companion.

The first ever successful computer with a GUI, ability to allow users to preview a document before printing, and a mouse was the Mac. The following are the reasons why it has remained relevant all these years. Turned Icons into Art Since Mac was the first computer with a GUI, it was the first to have icons. Susan Kare designed those first icons for Mac. Macs Beg to Be Networked Back when the Mac was launched, computer networking was exotic and pricey; but even then, Macs could be easily connected to each other. HyperCard Partly Inspired the Web The HyperCard was created by Bill Atkinson in 1987. Through this app, anyone could create on-screen cards with hyperlinks, images, or texts. The Mac laptop is advanced right out of the box, it comes with many basic tools such as calendar management, email, etc. However, there is another world of powerful software for Apple Mac that will make complicated tasks easier. Although most of them are not free, they only cost a few bucks and they are well worth it. Here are some of the best.

Apple updated the 13-inch integrated MacBook Pro model in November 2020, adding the "M1" chip that Apple designed to replace the previous Intel chips. The M1 chip is extremely

fast and improves performance. Apple is selling your MacBook Pro Your language memory on the new 13-inch M1 MacBook Pro models along with the newer 13-inch MacBook Pro models and Intel chips introduced in May 2020. the Touch bar TV Scroll up and click the Buy The 16-inch MacBook Pro models are also available. and Intel chips. and has not been updated with M1 chips. The M1 chip is Apple's first system on Chip for Mac that includes CPU, A Complete Step By Step Instruction Manual GPU, RAM, and most of all. The M1 has an 8-core CPU with four fully functional cores, four Use the New MacBook Air Using the M1 Chip high-performance cores, and an integrated 8-core GPU. Compared to the previous generation MacBook Pro models, the new MacBook Pro M1 CPU is up to 2.8 times faster, And Actual Experience up to 5 times faster GPU. features such as Customize your MacBook Pro Apple account on Mac Desktop, menu bar and help on your Mac Distributor on your Mac Use Sender and Touch on your MacBook Pro Installation on your Mac Read Center on Mac Control Center on your Mac System Preferences on your Mac Lights up on your Mac Siri on Mac Activate Siri. Working with laptop with Talk to Siri Play some music Find and open the files Drag and drop View the screens for your Mac Follow Dark Mode Transfer your data to the new MacBook Pro Go from PC to Mac Wireless transmission Copy the files from the USB storage device Transmission using Ethernet Save your comments Back up and restore your Mac Set up Time Machine ICloud Photos Save your files Update macOS Access your Mac Hold the cursor and zoom Use Siri for VoiceOver Color enhancement There's a new feature on the MacBook Pro Use your MacBook Pro with iCloud and keep going Use AirDrop on your Mac Send a file from the Sender Upload a file from an app Control who can deliver things to you using AirDrop Earn goods with AirDrop Distribute the passwords stored in the iCloud keychain Calls and text messages on your Mac Set up FaceTime for mobile phones then receive a message Instant Hotspot on your Mac Unlock your Mac and accept deals on Apple Watch Set up two-year authentication for your Apple ID Skip login Accept Apple Watch Use Apple Pay on your Mac Set up Apple Pay Buy it with your iPhone or Apple Watch There's a new feature on the MacBook Pro Voice memo Download it from

all your devices Organize with folders Choose the disc you like best Improve the record Use now with 1-Click.Button. Ensure you get your copy as soon as possible The Game that Hypnotized the World for Beginners and Seniors to Learn How to Like A Pro With MacOS Tips And Tricks A Comprehensive And Pictorial Illustrative Manual To Navigate Your New Device Pro M1 Macbook Pro User Guide 16-inch Model MACBOOK PRO USER'S GUIDE FOR BEGINNERS AND SENIORS UPDATED USER MANUAL WITH TIPS & TRICKS TO GET THE MOST OUT OF YOUR MACBOOK PRO AND MacOS CATALINA Designed by Apple in California intel chip has made life easy when using it either at work or in business or for personal use. However, beautiful, fulfilled and easier life has been experienced using MacBook Pro 13-inch with M1 chip and Big-Sur screen. Besides, navigating the super advance features such as wifi 6, touch id, design, active cooling, M1 battery life, speed improvement and lot more will enhance your experience when using this device. You will not regret buying this book as the indebt knowledge will help you navigate the new features for extraordinary performance with optimal user experience. Relax and Sit back to enjoy

your latest Computer. HERE IS Intel Chips M1 Battery Life A PREVIEW OF THE BOOK Big Sur Other Features Face Time Characteristics Of Mac Big Sur Camera And Microphones Future The Cpu Power Chip The Degree Expectation For The Computer Of Mac Big Sur On M1 Camera And Mic. Touch Id Improved Productivity Wifi Six Get Started Back-Up And Retain Content Use The Dark Mode Display Retina In Use Resolution Display Better Way To Restart Macos On Window Macbook Pro Spec. Magic Keyboard Browser (Safari) Imessage Imusic And Podcast Podcast Episodes In The Library. Discover The Latest Podcasts. Look For A Host Or Guest. Reminder And Spotlight Spotlight On Computer Pro Find reasons why the MacBook Pro or Spotlight Voice Memos Use Apple Pay On Your Computer Set masterpiece—as well as the ten Pay. Airplay Usage On Your Computer Use Airport On Your Macbook Pro Use Handoff On Your Computer Pro Macos 11 Big performance, top-shelf LED Sur Features Design Menu Bar And Control Center Notification Spot Safari Privacy Report Tab Extensions Embedded Translation Password Supervision 4k Netflix With Youtube Messages Spotlight Airpods Homekit Note Weather How To Enable Fast Switching On Macbook Pro How To Disable Fast Switch On Mac Latest Features In M1 Chip In Macbook time to getting familiar with Pro M1 Chip Design Active Cooling Memory Architecture Speed Improvement Neural Machine Launching Applications iCloud. Then, with the basics Pro SCROLL UP AND CLICK THE BUY NOW ICON TO GET THIS BOOK NOW Learn how to drive the coolest laptop on the planet You took the plunge, paid extra, and—even though it looks and feels like perfection—have that fleeting doubt: is my MacBook really worth the investment? You'll be pleased to know that the answer is totally yes, and MacBook For Dummies is the ultimate way to learn the thousand and one Air you now own is a modern thousand and one (and counting) things you can do with it. With its super-smooth screen, rugged reliability, and powerful, trouble-free operating system, you're going to have a lot of fun. Keeping jargon to a minimum, Mark L. Chambers—prolific tech author and all-round Mac whiz—gives you a friendly, step-by-step welcome to everything MacBook, from reviewing the hardware and powering up for the first files, security settings, launching apps, and entering the digital netherworld of

reassuringly in place, you can there's the MacBook Pro, which begin your journey to poweruser mastery in whatever areas power, the innovative Touch of MacBook-ing you're most interested in, from doing the accounts in Numbers to perfecting that soon-to-bereleased cinematic classic (with original score) using iMovie and GarageBand. Get familiar with the latest macOS, Big Sur Communicate with Messages and FaceTime Stream music, movies, and TV shows Manage and edit photos and video clips Whether you're about MacBook Air & MacBook a PC convert, Mac veteran, or completely new to the astonishing potential of the MacBook world, you'll find everything you need to get the Essential settings and most out of the technical marvel that's now at your command. Written in an easy to follow way, with large text and images throughout, MacBook For when "Turn on, Burn down, Blow Seniors reveals everything you up" are revolutionary slogans need to know about the MacBook of the day. Says the author" Air and the MacBook Pro. Using "This book... is not written step-by-step guides, you'll learn how to install and use apps, make video calls to loved ones, check your email, plus so much more. Walk into any Apple Store, and you'll quickly notice that there's more than one type of MacBook available. First up is the wedge-shaped MacBook Air, which combines elegant design is the purpose of this book." with an affordable price. Then In what the author considers a manages to squeeze incredible Bar, and a 16-inch screen into a portable device. Whichever MacBook you're fortunate enough to own -- don't worry -- because this book covers both of them. Whether you only need to learn the basics, or you want to discover some really advanced tips, MacBook For Seniors is here to help.Inside you'll discover: - Everything you need to know Pro- How to set up your Mac-How to use Touch ID and the TrackPad- Detailed app tutorials- How to edit photosconfigurations & much more! The Anarchist Cookbook will shock, it will disturb, it will provoke. It places in historical perspective an era for the members of fringe political groups, such as the Weatherman, or The Minutemen. Those radical groups don't need this book. They already know everything that's in here. If the real people of America, the silent majority, are going to survive, they must educate themselves. That

survival guide, there is explicit information on the uses and effects of drugs, ranging from pot to heroin to peanuts. There i detailed advice concerning electronics, messages, audio, and video • Keeping in sabotage, and surveillance, with data on everything from bugs to scramblers. There is a comprehensive chapter on natural, non-lethal, and lethal weapons, running the gamut from cattle prods to sub-network connection • Protecting and machine guns to bows and arrows. MacBook Pro User Guide for Beginners and Seniors MacBook Pro With M1 Chip User Guide The Ultimate Guide with Tips and Tricks to Set Up MacBook Pro (m1, 2020) and Master the Hidden Features of MacOS Everything You Need to Know about M1 MacBook Pro M1 Macbook Air User Guide Automate the Boring Stuff with Python, 2nd Edition BIG SUR MacBook Pro (M1 Chip, 2020-2021) User Guide Covers 2010 and later MacBook/Air/Pro models Step-by-step instructions with callouts to MacBook photos that show you exactly what to do. Help when you run into MacBook or OS X Mountain Lion problems or limitations. Tips and Notes to help you get the most from your MacBook. Full-color, step-by-step tasks walk you through getting and keeping your MacBook working just the way you want. The tasks include: • Managing and arranging your desktop • Staying on top of important changes with Notification Center • Creating and navigating virtual

workspaces in Mission Control • Opening and organizing applications in Launchpad

• Accessing the Internet through wired, wireless, and cellular networks • Joining and using iCloud services • Communicating via email, instant touch and on-time with Calendars and Contacts • Being social with Facebook, Twitter, and Game Center • Entertaining with music and videos • Downloading and managing software from the App Store and other sources • Sharing files, printers, and even scanners over your securing your data • Recording video and sharing it instantly online • Expanding your capabilities with peripheral devices • Troubleshooting system problems Published by OpenStax College, U.S. History covers the breadth of the chronological history of the United States and also provides the necessary depth to ensure the course is manageable for instructors and students alike. U.S. History is designed to meet the scope and sequence requirements of most courses. The authors introduce key forces and major developments that together form the American experience, with particular attention paid to considering issues of race, class and gender. The text provides a balanced approach to U.S. history, considering the people, events and ideas that have shaped the United States from both the top down (politics, economics, diplomacy) and bottom up (eyewitness accounts, lived experience). GET THE MOST OUT OF YOUR 16-INCH MODEL MACBOOK PRO (UPDATED VERSION) This book is an easy to understand practical guide with tips and tricks to assist you to get the most out your new 16-inch model MacBook Pro laptop. It is written in simple language to help both beginners and seniors and contains an updated information on the features and functionalities of the MacBook Pro and the new macOS Catalina

10.15. Setting up of the 16-inch model MacBook Pro is well discussed in this book. Some of the Apps and features also discussed include but not limited to the following: Notification center, Dock, Finder, Touch Bar, Accessibility, FaceTime, Messages, Mails, Safari, Photos, Notes, Podcasts, Find My, etc. This book also covers tips and tricks to help you make the most out of your MacBook Pro. Are you ready to explore our tips and tricks in order to enjoy some of the hidden functionalities of your new MacBook Pro and macOS Catalina 10.15? Do you wish to become a master of your new 16-inch model MacBook Pro? Wait no PENCIL USE THE TOUCHPAD further, scroll up and click on Buy Now to get started!

Apple's new M1 chip processor has been integrated into the new 13-inch MacBook pro. The M1 is Apple's first system on a chip designed for the Mac, which means it has the processor, I/O, GPU, security features, and RAM, all on one chip. The M1 also features an 8-core CPU and an integrated 8-core GPU. its increased performance allows higher performance in FROM THE MACBOOK PRO IMPORTANT machine learning. This guide includes pictures, step-by-step instructions, and illustrations to help you navigate the MacBook Pro with an M1 chip interface and also configure macOS Big Sur features. Also, included are advanced tips on how to optimize and maximize essential CLICK the BUY NOW ICON to get this Apps on your MacBook Pro to boost performance and efficiency. Below is what Greening Video Distribution Networks you will get from this book: EXPLANATION OF THE APPLE M1 CHIP Practical Programming for Total NEURAL ENGINE INTEL COMPARISONS GET TO KNOW YOUR MACBOOK PRO USE THE TOUCH BAR EXPRESS YOURSELF WITH EMOJI CUSTOMIZE THE TOUCH BAR ACCESSORIES SETTING UP THE MACBOOK PRO THE DESKTOP, MENU BAR, AND HELP STAY Master the MacBook Pro 2020 Version ORGANIZED WITH STACKS CHARGE THE BATTERY MAGIC KEYBOARD USE THE TOUCH ID (POWER BUTTON) SYNC DEVICE GALLERY VIEW QUICK

OPERATIONS THE DOCK SIRI PLAYING SOME MUSIC DISPLAY SETTINGS STAY FOCUSED WITH DARK MODE WIRELESS TRANSMISSION TRANSFER VIA ETHERNET. BACK UP AND RESTORE REINSTALL MACOS ACCESSIBILITY PREFERENCES RICH WORD PROCESSING COMPREHENSIVE NAVIGATION NEW FEATURES ON THE MACBOOK PRO USE ICLOUD AND CONTINUITY SHARE YOUR PURCHASES AND STORAGE WITH FAMILY SHARING SCREEN TIME FAMILY SHARING UNIVERSAL CLIPBOARD COPY AND PASTE THE FILE USE AN APPLE CONTROLS AIRDROP PHONE CALLS AND TEXT MESSAGES INSTANT HOTSPOT OPEN AND APPROVE THE APPLE WATCH SET UP TWO-FACTOR AUTHENTICATION FOR YOUR APPLE ID USE APPLE PAYMENT USE AIRPLAY INCLUDED APPLICATIONS USE APPS FOR IPHONE AND IPAD ON YOUR MAC BROWSE THE BEST OF APPLE MUSIC EXPLORE EXTENSIONS RECORDING SECURITY INFORMATION PROLONGED HEAT EXPOSURE RADIO FREQUENCY EXPOSURE MEDICAL CONDITIONS IMPORTANT MANAGEMENT INFORMATION CLEANING YOUR MACBOOK PRO Kindly Scroll up and book now. MacBook Pro with M1 Chip User Guide

Beginners

My MacBook Air (M1,2020) User's Handbook

Macbook Pro (M1, 2020) User Manual Macs For Dummies

The Ultimate Step by Step Manual to for Beginners and Newbies and Seniors In November 2020, Apple introduced the new MacBook Air M1 chip which is Apple's first designed Arm-based chip.

With the M1, the new Apple MacBook Air redefines MacBook Air as we know it. The FireWire. Advanced Mac OS X. Learn the new MacBook Air offers higher performance than before and offers many more hours of battery life. You may have just purchased this device and want to make the most out of it, mastering the features, tips, and tricks to navigate through the device like a PRO Well, With step-by-step images, this clear, easy, and practical guide has been created to aid you Apple refreshed the initial 13-inch into the new and interesting world of the m1 chip MacBook Air so that you can make the most out of this device Here is an overview of what you would find in this book New features of the MacOS big sur How to set up your device Features of the first on-chip system for the Mac, which M1 MacBook Air How to use Siri How to use safari How to setup and use Touch ID How to setup Apple pay How to setup and use Facetime Keyboard shortcuts Tips and tricks And lots more Scroll up and click the BUY NOW icon to get this book now

MacBook All-in-one for Dummies Makes Everything Easier! With a MacBook, you can work and play anywhere. With 9 books in 1, MacBook All-in-one for Dummies shows you how! You'll find coverage of: Getting started -- choose the MacBook that suits your needs, set it up, customize your preferences, and organize files and folders. Using Mac OS X -- learn your way around Snow Leopard, get to know the Dock, find things with Spotlight, and back up your system with Time Machine. Customizing and Sharing. Going Mobile With iLife -- explore iLife, where photos, movies, music, and your very own Web site all hang out. iWork For the Road Warrior -- do it the Mac way with Pages, Numbers, and Keynote, the iWork productivity applications. Typical Internet Stuff -- browse with Safari, store your stuff on iDisk, use Apple Mail, and iChat with friends. Networking in Mac OS X - set up a network, go wireless, and use AirPort Extreme. Expanding Your System To Choose A New Language In Mac Voice -- see how to add memory and connect

hard drives and printers using USB and basics about using and maintaining your MacBook, how to work with Mac OS X, use the iWork productivity suite, enjoy the iLife, and cruise the Web from anywhere. Plus, you'll go under the hood and explore custom scripts and tweaks to help you get more from your MacBook and troubleshoot solutions.

MacBook Pro models in November 2020 and added an "M1" -based chip based on a replacement for previous Intel chips. M1 chips bring significant speed improvements. The M1 chip is Apple's combines CPU, GPU, RAM, and more. This guide reveals all you need to master your new MacBook Pro with the remarkable features the m1 chip confers on it. In this book, you will also find simple step-bystep instructions on how to use the MacBook Pro with a macOS Big Sur update. Here is a preview of what you will find in this book: Features Of M1 Macbook Pro How To Set Up Your Macbook Pro How To Use The Macbook Pro Touch Bar How To Use Dock On Your Mac How To Move Content From Your Old Mac To Your New Mac Features Of Macos Big Sur How To Use Use The Sidebar How To Use Airdrop How To Use Airplay How To Mirror Your Screen How To Change Settings Or Stop Mirroring How To Use Notification And Widget How To Hide Or Show The Menu Bar How To Make Phone Calls And Text Messages On Your Mac How To Send Message How To Decline Call On Your Mac How To Transfer Live Facetime To Another Device How To Switch To Facetime Mid-Call How To Use Safari How To Use Voice Control On Your Mac How To Turn On Voice Controls On A Mac How To Wake Up / Switch Voice Controls On A Mac How To Change The Voice Control Language On A Mac How Controls How To Enable / Disable

Commands In Voice Controls On A Mac How To Create Custom Commands In Voice Control On Mac How To Delete Custom Commands In Mac Voice Controls How To Change A Voice Control Microphone On A Mac How To Receive An operating system, macOS Monterey For Alert When A Command Is Recognized In Voice Controls On A Mac How To Turn On master the newest features and the Or Off Auto Update On Your Mac How To coolest capabilities included with macOS Turn Off Software Update Notifications On Monterey. With hundreds of pages of A Mac With Mojave Or Catalina How To Set Up Partition How To Set Up Time Machine How To Set Up Dark Mode How To Set Up A Night Shift How To Use Find newest macOS. My App On Mac How To Turn On-Location Services How To Change Your Apple Id Name How To Change Apple Email Address How To Change Your Apple Id Password How To Set Up Apple Id Payment Method How To Use Shipping Address On Your Mac How To Unsubscribe From A Mailing List To A Mail-In Your Mac SCROLL UP AND TAP THE BUY NOW ICON TO GET THIS BOOK NOW!!

Unlock the potential of macOS Monterey with this updated guide from "Dr. Mac" himself Macs are famously an absolute pleasure to use. But it's even more fun discovering all the cool things a new version of macOS can do. macOS Monterey, introduced in 2021, makes the latest macOS features aviailable to Mac users everywhere. macOS Monterey For Dummies is your personal roadmap to finding every single awesome new bell and ultrabook. Finally Apple ditched the whistle in this world-famous operating system. You'll read about upgrades to the concern to Apple fans and replaced with accessibility options, how to use Live Text to grab text from all of your photos, manage your iPhone from your Mac and vice versa, and use the new Universal Control to seamlessly transition between Apple devices. You can also: Learn how to computer is perfect for applications that watch TV or a movie with friends while you're on a FaceTime call Explore the new "Shared With You" feature so you campplications, 3D programs, and lots more. access the content people send to you directly in the relevant app Explore the

online world with the Safari browser included with every installation of MacOS Monterey Perfect for anyone who wants to take full advantage of the latest version of Apple's intuitive and user-friendly Dummies is the fastest, easiest way to simple instructions and images of the macOS interface, this is the last handbook you'll need to make the most of the

iGen

An Essential Guide to Mastering How to Use the New MacBook Air with M1 Chip + Tips and Tricks on the MacOS Big Sur 11

Macbook Pro 2020 User Guide Step by Step Quick Instruction Manual and User Guide for MacBook Pro 2020 for Beginners and Newbies.

Teach Yourself VISUALLY MacBook Pro and MacBook Air

The Tetris Effect

Teach Yourself VISUALLY MacBook Pro MACBOOK PRO 2020 USER GUIDE: A Complete Practical Guide To Master Your MacBook Pro 2020 For New Users (with step-by-step screenshots) The new Mac Pro 2020 was unveiled by Apple Inc. this summer. This new release packs everything that you saw in the 2019 version of MacBook Pro in its 13-inch butterfly keyboard which has been a huge age scissors switches that rest deeper. Also, the Mac Pro allows for modular upgrades. This new device is specially made for professionals who require flexible and powerful machines. The use so many processing cores like imageediting software, video-editing The 2020 Apple Macbook Pro comes installed with the macOS Catalina and

gives you more features to explore on your Macbook pro, like the Picture in Picture feature, Sidecar feature, New Dark 2019, is the latest operating system for Mode, Apple Arcade, etc. Even for existing users, these new features may seem a little overwhelming when using them for the first time. This guide is written with a STEP AND STEP approach features include the Screen Time, division with pictorial illustrations to give a more in-of iT unes into 3 separate apps, using the depth explanation to the usage of this device. Whether you are just buying a new as Sidecar and lots more. This user guide Mac device or downloading the latest software on your existing device, this book has all you need to achieve more productivity on your Mac computer. Some of the things you would learn in this book include: How to set up Mac Pro 2020 How to restore/migrate data from your old Mac or Pc to the new Mac Pro How to use spotlight search and other applications How to explore the features of the latest macOS Catalina. How to customize and master Touch Bar on your device Managing basic and advanced settings How Sync your iPhone and iPad to your Mac Pro How to set up and manage your mails and messages on MacBook Pro 2020 Devices How to Setup Sidecar on your How to sync Music, Photos, Podcast and Movies from your iPhone and iPad to your Music App How to Make Use of the Notes Mac Pro And more Get a copy of this guide by scrolling up and clicking on BUY NOW to increase your productivity with your Mac Pro device In July 2019, Apple updated the MacBook Air that was originally redesigned in October 2018. Even though there were no MacBook Pro (M1, 2020) User Guide: major updates to the MacBook Air, the

enhancement led to a new butterfly keyboard which utilizes the same updated materials like the 2019 MacBook Pro, some small SSD changes, an improved display with True Tone, and a lower price tag. The MacBook Air has a T2 chip as well as fingerprint sensor for the Touch ID that can be used instead of entering password. This T2 chip is built for enhanced security on the MacBook Air by ensuring a secure boot process through Secure Enclave, and fast data encryption

with an SSD controller. The macOS Catalina which was launched in October the Apple Mac family. The new software brought with it several new exciting features that may seem overwhelming even to existing users. Some of these

iPad as a second screen, otherwise known contains detailed steps on how to explore all the new features on your computer along with screenshots to make it easy for you to familiarize yourself with the workings of the macOS Catalina. Whether you are just buying a new Mac device or downloading the new software to your existing device, this book would help you to achieve better and faster productivity. Some of the things you would learn in this book include: How to Install macOS Catalina How to Backup and Restore your Devices on macOS Catalina How to Organize the Mac Desktop How to Use Find My How to Sign Documents on your Devices How to Use Apple Music in the App How to Use Reminders on Mac How to Use the Podcasts App How to Sync on macOS Catalina How to Use Apple TV App How to Use Screen Time on Mac How to Use Voice Controls on Mac How to Use Safari And Lots More...

Everything you need to know about M1 MacBook Pro. The MacBook Pro (13-inch, M1, 2020) is Apple's most popular pro notebook, packed amazing power from the M1 chip to deliver extraordinary performance. The new MacBook Pro runs on the newest macOS 11 Big Sur with so many useful features, design and interface changes that would make for an awesome update. From unboxing to making use of the super-advanced features, the chapters are carefully laid out to help you make the most of this powerful Apple MacBook.

Information on how to use popular apps and how to solve basic problems without visiting an Apple support store. Some of the topics covered in the book include Turn on the MacBook, Set up you MacBook, Apple Account, Backup and Restore, Transfer Data from previous Mac, iPhone or Android device. Connect the MacBook to other devices and the internet Apple ID, iCloud, Sidecar, AirDrop Erase iPhone, security and protection of Magic Keyboard, TrackPad Gestures, Wallpapers, Touch Bar Use AirDrop to send files and documents Mark up files and pictures Charge and optimize the battery Set up Screen Time for yourself Set up Screen Time through Family Sharing App Store: Get apps, play games, Manage purchases and subscriptions Books: Search for and buy books, Read Books, organize books, set reading goals Calendar: Create and edit events, send invites, receive invites, use multiple calendars Camera: Capture pictures and videos, adjust and manage Camera settings, view and share photos FaceTime: selection of experts in the field. A Set up FaceTime, make individual and group calls, receive calls, block callers, adjust FaceTime settings Find My: Find people, Find devices GarageBand: Create a video content, video on demand (VoD) new project, Drummer loops, Record a track Health: Track sleep schedule, menstrual cycle and fitness data, create and share Medical ID, Register as organ donor Home: Set up HomeKit accessories, Control accessories, Create more Homes, Configure HomePod and router, create scenes, Control Home with Siri, Create an automation Mail: Write, send, view, organize, search, delete and print emails, add attachment to emails Maps: view map, get directions and find destinations Messages: set up messages, send individual and group messages (text, audio, picture and video), block unwanted messages, use Memojis Music: find music, download music, play and queue up music Reminders: set reminders, organize, share and collaborate with Reminders Safari: Surf the web, search for websites,

bookmark web pages, save pages to reading lists and browse securely Wallet: Set up Apple Pay, complete contactless purchases, use Apple cash and Apple card Transfer files between iPhone and your computer, CarPlay, Battery care, meaning of status icons, Sync iPhone with your computer, Family sharing, Handoff, Checking for iOS updates, Back up and the iPhone, and so much more. The macOS 11 Big Sur (App Updates and New Additions) Latest tips, tricks and hacks complete with pictures and step-by-step instructions Safety, use and care information for the MacBook Click the "Buy now" button to get this guide now and begin using your MacBook Pro (M1, 2020) for optimal user experience. This insightful text presents a guide to video distribution networks (VDNs), providing illuminating perspectives on reducing power consumption in IP-based video networks from an authoritative particular focus is provided on aspects of architectures, models, Internet protocol television (IPTV), over-the-top (OTT) encoding and decoding, mobile terminals, wireless multimedia sensor networks (WMSNs), software defined networking (SDN), and techno-economic issues. Topics and features: reviews the fundamentals of video over IP distribution systems, and the trade-offs between network/service performance and energy efficiency in VDNs; describes the characterization of the main elements in a video distribution chain, and techniques to decrease energy consumption in softwarebased VoD encoding; introduces an approach to reduce power consumption in mobile terminals during video playback, and in data center networks using the SDN paradigm; discusses the strengths and limitations of different methods for measuring the energy consumption of mobile devices; proposes optimization

methods to improve the energy efficiency of WMSNs, and a routing algorithm that reduces energy consumption while maintaining the bandwidth; presents an economic analysis of the savings yielded by approaches to minimize energy consumption of IPTV and OTT video content services. The broad coverage and practical insights offered in this timely volume will be of great value to all researchers, practitioners and students involved with computer and telecommunication systems. MacBook For Dummies

MATLAB® Essentials

A First Course for Engineers and Scientists

Macbook Pro (with M1 Chip) User Guide 2019 Updated Manual to Operate Your Computer on MacOS Catalina The Senior-focused Instruction Manual for MacBook Air and MacBook Pro USER GUIDE TO UNLOCK YOUR M1 Macbook Pro TO ITS FULL POTENTIAL FOR PRO AND NEW USERS WITH NEW HIDDEN FEATURES TO MASTER Beginning in November 2020, Apple updated the entry-level 13-inch MacBook Pro models, replacing the Intel processors with a new, Appledesigned "M1" Arm-based microprocessor. The M1 chips significantly increase both the speed and efficiency of the product. This fantastic tool has endless possibilities, and all you need is a handbook to help you get started. With step-by-step instructions and realistic pictures, you'll learn how to utilize your M1 MacBook Pro to get a Mac experience like a pro on Big Sur. We have also included images that both beginners and advanced users may utilize to further customize the end-user experience. To get a better idea of what you will discover in this guide, please have a look at this preview:

Features of M1 MacBook Pro Set up MacBook Pro Turn on Time Machine Backups Use AirDrop to Send Files to Devices Rename Multiple Files Create a Reminder Create a New List Send Notes to People or App How to use Safari Enable call relay on iPhone Pin a Message Using Sidecar on Mac Manage Notifications and Widgets And many more Why not scroll up and click the BUY-NOW icon to get this guide for yourself, a relative or a friend. The MacBook Pro models are Apple's most powerful mobile computers. The 13 "model has also been available with the Apple M1 chip as an alternative to the Intel Core i5 and i7 chips since autumn 2020. The Touch Bar with Touch ID sensor (in all current models) automatically adapts to the tasks that you are currently working on. The models with Apple M1 and Intel 1.4 GHz chip have two Thunderbolt 3 ports - all other variants have four. At 1.37 kg , the 13 "models with Retina display are only slightly heavier than a MacBook Air. The 16" models (from 2019) weigh 2.00 kg. According to Apple, the battery lasts up to 20 hours (13 ") or 11 hours (16"). Are you looking for a manual that will expose you to all the amazing features of your device and MacOS big sur? Then get your hands on this book and have an amazing time using your device. Here is a preview of it what the book contains \* How to Set up macbook pro \* How to Backup and restore your mac \* How to transfer your data to your new mac pro \* How to Manage files in batches on mac \* How to Change the language used by the mac \* How to Use dock on mac \* How to Use "control center" on mac \* How to Organize files in the finder on

mac \* How the ipad can be used as a second screen for mac \* Connect your mac to the internet \* Use touch id on mac \* Keep your mac up to date \* Use macOS keyboard shortcuts \* Create apple id on mac \* Set apple id preferences on mac \* Set up icloud function on mac \* Use "icloud drive" to store files on mac, iphone and ipad \* Manage icloud storage space on mac \* Unlock the mac and allow requests with the apple watch \* How to Set up family sharing on mac \* Make a call in facetime on mac \* Answer incoming calls in facetime on mac \* Make safari the default web browser on mac \* Customize the safari browser window on mac \* Block pop-up menus in safari on mac \* Prevent cross-site tracking in generation was released.it also has a safari on mac \* How to manage website power button-integrated Touch ID data and cookies in safari on mac \* Paying with the apple pay in safari on mac \* Fill in credit card information automatically in safari on mac \* Customize your mac in system preferences \* Change the desktop background on your mac \* How to Use your internet account on mac and more.

Learn the skills, tools and shortcuts you need in order tomake the most of your MacBook Pro This easy-to-use, compact guide skips the fluff and gets rightto the essentials so that you can maximize all the latest featuresof the MacBook Pro. Packed with savvy insights and tips on keytools and shortcuts, this handy book aims to help your MacBook ProCalls and you increase yourproductivity and save MessagesCharge your MacBook you time and hassle. From desktop sharing andwireless networking to running Windows applications and more, thisbook shows you what you want to know. Includes the latest

on mac \* Change preferences for safari M1 13-inch MacBook Pro was released version of OS X, iCloud, FaceTime, andmore Covers all the essential tools, topics, and shortcuts on thingslike running Windows applications, using the Intel Ivy Bridgeprocessor, and more Features Genius icons throughout the book that provide smartand innovative ways to handle tasks and save yourself time MacBook Pro Portable Genius, 5th Edition puts you well onthe way to being a pro at using your MacBook Pro! A SIMPLE AND STRAIGHT TO POINT GUIDE.The MacBook is part of a line of high-end laptops produced by Apple. The MacBook Pro is made available in 13-inch and 16-inch configurations. An in November 2020, the latest sensor, as well as four USB-C ports which act as Thunderbolt 3 ports.In November 2020, Apple refreshed the entry-level 13-inch MacBook Pro models, adding a "M1" Arm-based processor developed by Apple to replace the previous Intel chips. This book is a simple book which cuts out long stories With quick explanations. This book contains the following;DesignDisplayM1 ChipFaceTime camera and microphonesHow to set up the M1 MacBook Pro.Set up Apple Account Using Screen Time on your MacBook ProUsing SidecarContinuity Camera on your MacBook Pro.Using AirDrop on ProTouch Bar customizationTaking screenshotsand others.This book is suited for beginners and professionals who want to become masters of their M1 MacBook Pro.To become part of

this interesting journey, Scroll up and CLICK the BUY button to order your COPY.

My MacBook (Mountain Lion Edition) An Illustrative Step by Step Manual for Beginners and Seniors to Navigate and Use the New Apple M1 Chip MacBook Pro

Hard Copy

The Anarchist Cookbook

Why Today's Super-Connected Kids Are Growing Up Less Rebellious, More the Apple TV App for Mac Set up Parental Tolerant, Less Happy--and Completely Unprepared for Adulthood--and What That Means for the Rest of Us MacBook All-in-One For Dummies MacBook Pro Guide We have updated this guide and have included more helpful tips to ensure you get the most out of your MacBook Pro. All the issues raised in the reviews have been addressed. If you are looking for a complete user guide that has all the hidden tips and tricks to maximize the benefits of your 2019 MacBook Pro on macOS Catalina, this is the guide for you. With the introduction of macOS Catalina. you now have more features to explore on your MacBook Pro like the Picture in Picture feature, New Dark Mode, Apple Arcade, option to unsubscribe directly in the Mail app and lots more. Even for existing users, these new features may seem a little overwhelming when using them for the first time. In this user guide, you will find detailed steps on how to explore every available additions to macOS Catalina along with pictures to make it easy for you to understand and follow. Whether you are just buying a new MacBook Pro or downloading the new software to your existing device, this book has all you need to achieve more productivity on your Mac. Some of the guides you will learn in this book include: Download and Installation of macOS Catalina Downgrading to the Previous Operating System Automatically Run Dark

Mode Find a Lost Device with the 'Find My' App Unsubscribe from a Mailing List in Mail Setup Sidecar to Use your iPad As a Second Screen Sign Documents on Your Computer with your iPad or iPhone Track Friends/ Device with Find My App Use Screen Time in macOS Catalina How to Use the Music App Sync your iPad and iPhone with Your Mac Back-up your iPad or iPhone on macOS Catalina Restore your iPad or iPhone on macOS Catalina How to Use the Podcasts App on Mac How to Use Controls in the TV App How to Use Notes App on Mac Sign in to iCloud Reminders App on Mac Using Text Snippets in Reminder Voice Controls on Mac Disable/ Enable Commands in Voice Control Create Custom Commands in Voice Control Using Safari on Mac Detailed Guide on the Apple mail app Using Picture-in-Picture feature Using screen time And lots more! Value Add for this book A detailed table of content that you can always reference to get details quickly and more efficiently. Step by step instructions on how to operate your device in the simplest terms, easy for all to understand. Latest tips and tricks to help you enjoy your device to the fullest. Click on Buy Now to get this book and begin to do more productive activities with your new MacBook Pro. The Hard Copy is a work that walks the line between the exotic artists' book and the democratic, mass-produced multiple. Appropriating ideas and visual references from Stewart Brand's Whole Earth Catalog, Hard Copy represents the power that the tool bestows on the contemporary artist by listing, reviewing and appropriating information on a selection of 'artists' tools.

All disciplines of science and engineering use numerical methods for complex problem analysis, due to the highly mathematical nature of the field. Analytical methods alone are unable to solve many complex problems engineering students and professionals confront. Introduction to

MATLAB® Programming for Engineers and Scientists examines the basic elements of code writing, and describes MATLAB® methods for solving common engineering problems and applications across the range of engineering disciplines. The text uses a class-tested learning approach and accessible twocolor page design to guide students from basic programming to the skills needed for Museum of Modern Art, inspired a bigfuture coursework and engineering practice.

Updated November 2018 for macOS Mojave In many ways, the MacBook Pro is love for the obscure puzzle game the ultimate Mac. It's powerful, yet small enough to carry comfortably with one hand. It features a Retina display which makes images, video, and the web look pin-on alone, hour after hour, would soon sharp. It can be plugged into a 5K monitor and used as a desktop computer. It's also a beautiful device to behold. MacBook Pro Guide is the perfect companion for your new Mac. Brought to you by the expert team at Tap Guides, and written by bestselling technology author Tom Rudderham, Curtain into the West. British, American, MacBook Pro Guide is packed with top tips and Japanese moguls waged a bitter fight and in-depth tutorials. You'll learn about key MacBook Pro features, such as the Touch Bar and Trackpad, discover how to use macOS and its built-in apps, plus much organization named ELORG chased down more. By the time you've finished reading MacBook Pro Guide, you'll be an expert in Tetris Effect is an homage to both creator nearly everything MacBook and macOS related. Inside you'll discover: \* Everything you need to know about MacBook Pro \* How to set up your Mac \* How to use the Touch Bar and TrackPad \* Detailed app tutorials \* How to edit photos uses Python 3 to teach even the \* Essential Settings and configurations \* Troubleshooting tips macOS Monterey For Dummies Energy-Efficient Internet Video Delivery MacBook Pro Portable Genius The Ultimate Guide for MacBook Pro and MacO<sub>S</sub> A Selection of Artists Tools MacBook For Seniors MacBook Air User Guide The definitive story of a game so great,

even the Cold War couldn't stop it Tetris is perhaps the most instantly recognizable, popular video game ever made. But how did an obscure Soviet programmer, working on frail, antiquated computers, create a product which has now earned nearly 1 billion in sales? How did a makeshift game turn into a worldwide sensation, which has been displayed at the budget sci-fi movie, and been played in outer space? A quiet but brilliant young man, Alexey Pajitnov had long nurtured a pentominoes, and became obsessed with turning it into a computer game. Little did he know that the project that he labored become the most addictive game ever made. In this fast-paced business story, reporter Dan Ackerman reveals how Tetris became one of the world's first viral hits, passed from player to player, eventually breaking through the Iron over the rights, sending their fixers racing around the globe to secure backroom deals, while a secretive Soviet the game's growing global profits. The and creation, and a must-read for anyone who's ever played the game—which is to say everyone.

The second edition of this best-selling Python book (over 500,000 copies sold!) technically uninclined how to write programs that do in minutes what would take hours to do by hand. There is no prior programming experience required and the book is loved by liberal arts majors and geeks alike. If you've ever spent hours renaming files or updating hundreds of spreadsheet cells, you know how tedious tasks like these can be. But what if you could have your computer do them for you? In this fully revised second edition of the best-selling classic Automate understand today's rising generation of the Boring Stuff with Python, you'll learn how to use Python to write programs that do in minutes what would take you hours to do by hand--no prior programming experience required. You'll learn the basics of Python and explore Python's rich other activities, iGen spends less time library of modules for performing specific tasks, like scraping data off websites, reading PDF and Word documents, and automating clicking and typing tasks. The second edition of this international fan favorite includes a brand-new chapter on input validation, as well as tutorials on automating Gmail and Google Sheets, plus tips on automatically updating CSV files. You'll learn how to create programs that effortlessly perform useful feats of automation to: • Search for text in a file or across multiple files • Create, update, move, and rename files and folders • Search the Web and download online content • Update and format data in Excel inequality. With the first members of iGen spreadsheets of any size • Split, merge, watermark, and encrypt PDFs • Send email responses and text notifications • Fill out online forms Step-by-step instructions walk you through each program, and updated practice projects at the end of each chapter challenge you to improve those programs and use your newfound skills to automate similar tasks. Don't spend your time doing work a welltrained monkey could do. Even if you've never written a line of code, you can make the world. your computer do the grunt work. Learn how in Automate the Boring Stuff with Python, 2nd Edition. As seen in Time, USA TODAY, The Atlantic, The Wall Street Journal, and on CBS This Morning, BBC, PBS, CNN, and NPR, iGen is crucial reading to understand

how the children, teens, and young adults born in the mid-1990s and later are vastly

different from their Millennial

predecessors, and from any other generation. With generational divides wider than ever, parents, educators, and

employers have an urgent need to

teens and young adults. Born in the mid-1990s up to the mid-2000s, iGen is the first generation to spend their entire adolescence in the age of the smartphone. With social media and texting replacing with their friends in person—perhaps contributing to their unprecedented levels of anxiety, depression, and loneliness. But technology is not the only thing that makes iGen distinct from every generation before them; they are also different in how they spend their time, how they behave, and in their attitudes toward religion, sexuality, and politics. They socialize in completely new ways, reject once sacred social taboos, and want different things from their lives and careers. More than previous generations, they are obsessed with safety, focused on tolerance, and have no patience for just graduating from college, we all need to understand them: friends and family need to look out for them; businesses must figure out how to recruit them and sell to them; colleges and universities must know how to educate and guide them. And members of iGen also need to understand themselves as they communicate with their elders and explain their views to their older peers. Because where iGen goes, so goes our nation—and